### <span id="page-0-0"></span>**Report on int.eu.grid MPI Challenge**

### Pablo Orviz Fernández<sup>1</sup>

<sup>1</sup> Instituto de Física de Cantabria (CSIC-UC)

Second MPI Workshop - Bologna, March 2008

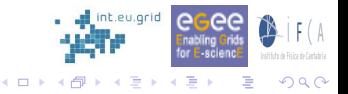

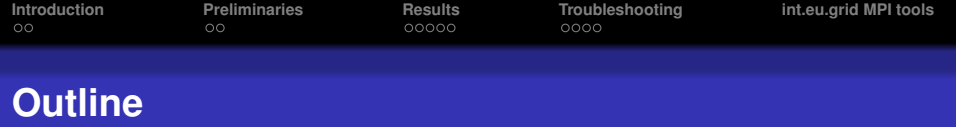

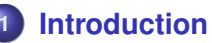

- [Objectives of the Challenge](#page-2-0)
- **[Challenge Approach](#page-3-0)**
- **2 [Preliminaries](#page-4-0)**
	- [Infrastructure specification](#page-4-0)
- **3 [Results](#page-9-0)**
	- **•** [Global results](#page-9-0)
	- [A more detailed approach...](#page-11-0)
- **4 [Troubleshooting](#page-14-0)**
	- **•** [Job Submission](#page-15-0)
	- **[Accounting Data](#page-18-0)**

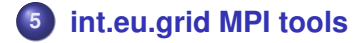

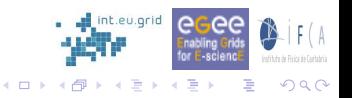

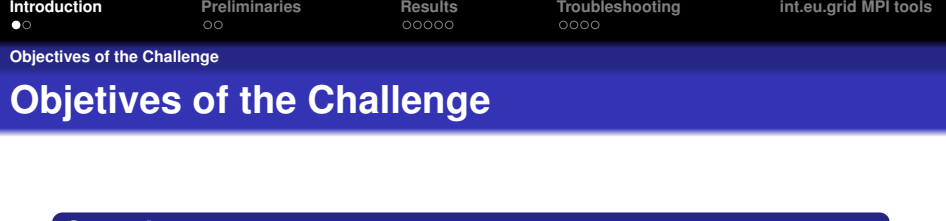

Which are the purposes of this Challenge?

#### **Well...**

**Question**

- Reliability of int.eu.grid infrastructure
- Test *mpi-start* and *Crossbroker* int.eu.grid middleware components
- Behaviour of MPI parallel applications in the grid
- Raise awareness of MPI viability for user needs
- <span id="page-2-0"></span>**•** Force cluster limits

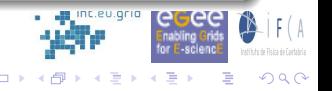

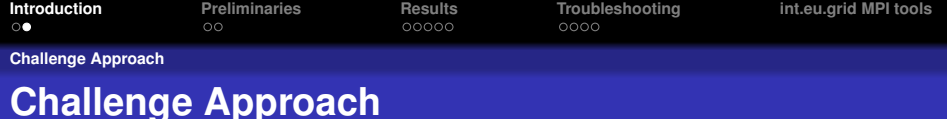

#### **About the Challenge...**

- Celebrated on March 3rd 2008
- **•** Representation of every site belonging to int.eu.grid project
- Workload distributed to cover the whole infrastructure
- Challenge participant reported incidents via form

### **What conditions must be fulfilled?**

- OpenMPI based jobs
- 24-hour intensive
- Several processor request
	- Varied from 4 to 50 CPUs
- <span id="page-3-0"></span>**o** Tested with different VOs

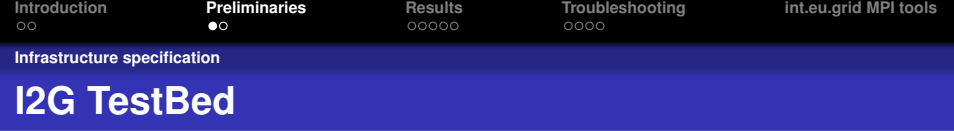

## <span id="page-4-0"></span>**Which resources have been used?**

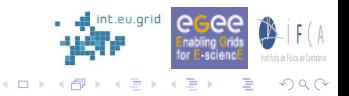

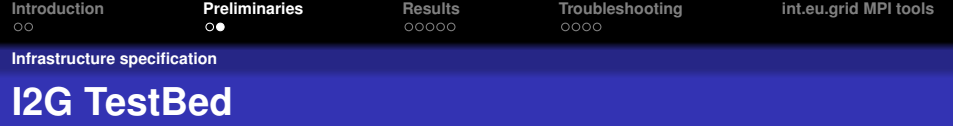

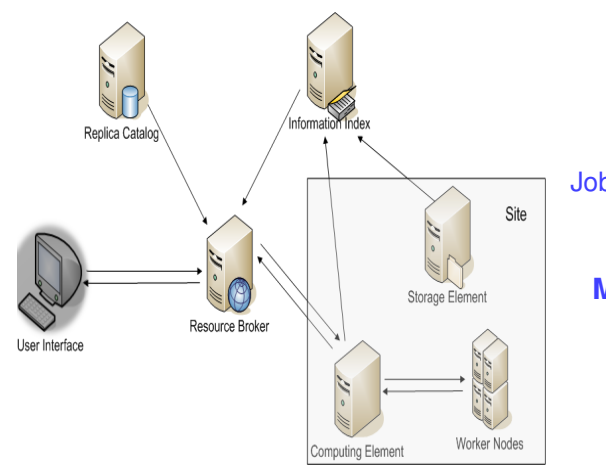

#### Jobs submitted both from

### **gLite-based UI Migrating Desktop**

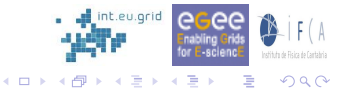

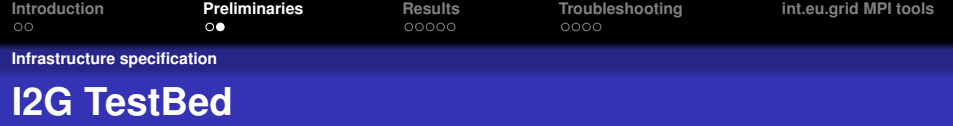

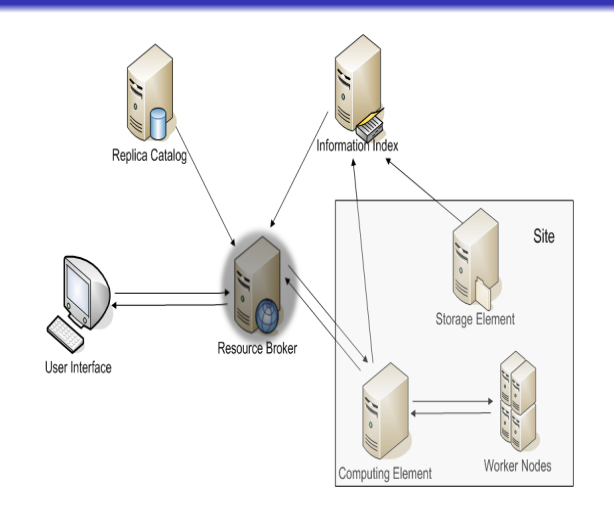

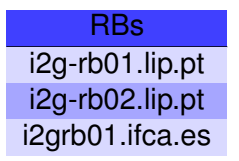

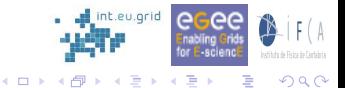

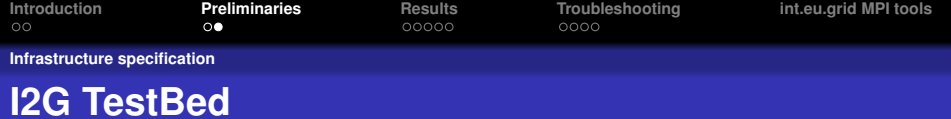

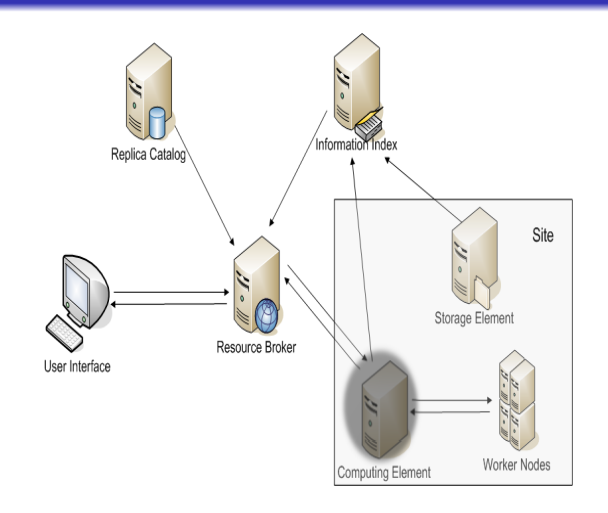

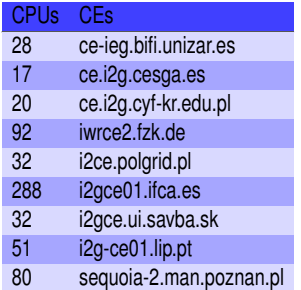

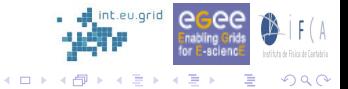

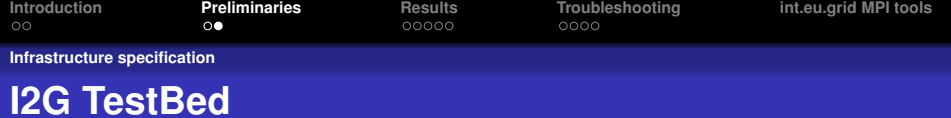

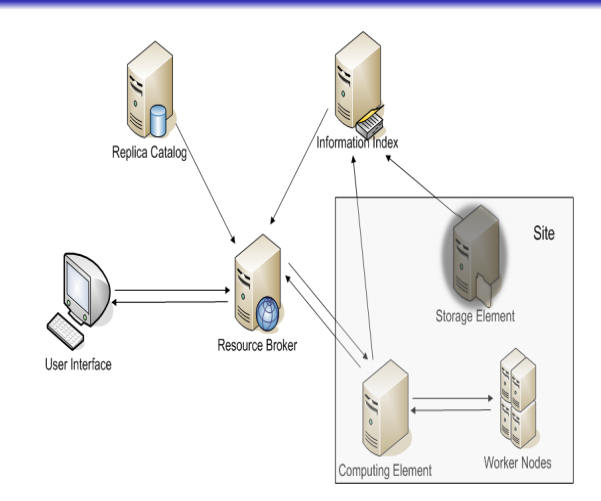

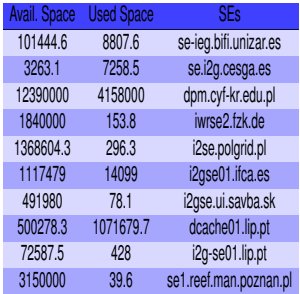

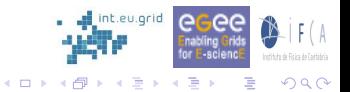

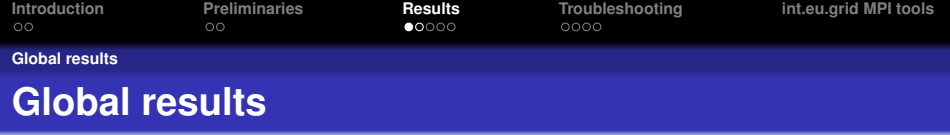

## <span id="page-9-0"></span>**Some statistics...**

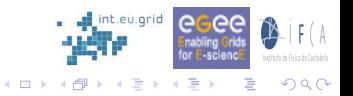

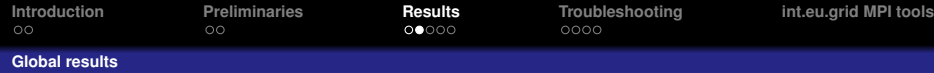

### **Global int.eu.grid MPI Challenge results**

#### **Overall job statistics**

Total of jobs submitted during the int.eu.grid MPI Challenge.

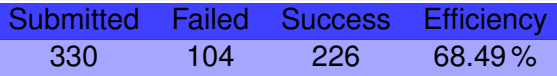

#### **Job features**

- Requesting different CPUs (4, 10, 20 and 50)
- With several duration (15 minutes, 1 hour, 4 hours)

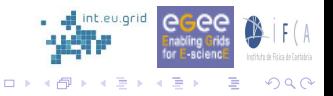

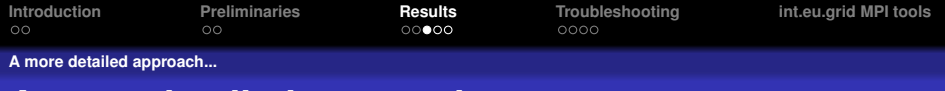

### **A more detailed approach...**

#### **Jobs per VO**

Jobs were run with different VOs.

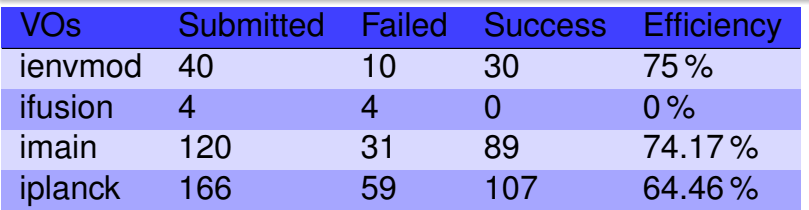

#### **Comment on results**

<span id="page-11-0"></span>• VO sucess depends on queue priority

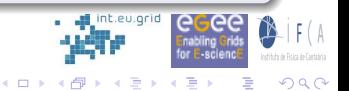

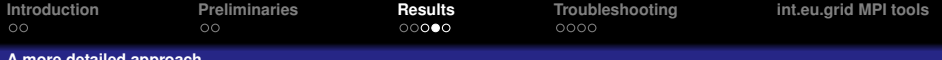

**A more detailed approach...**

## **A more detailed approach...**

#### **Jobs per CE**

Job submission was planned to cover int.eu.grid infrastructure.

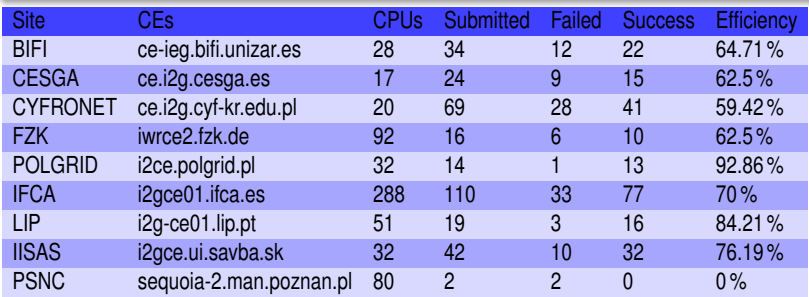

#### **Comment on results**

- **Better results on sites with lower workload**
- **•** Some sites do not publish their real CPU resources

 $QQ$ 

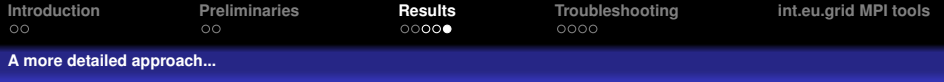

### **A more detailed approach...**

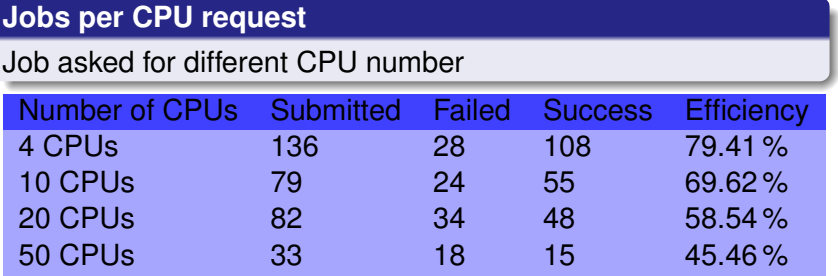

#### **Comment on results**

**•** Better performance with less CPU request

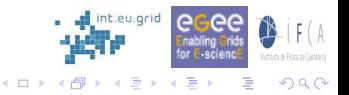

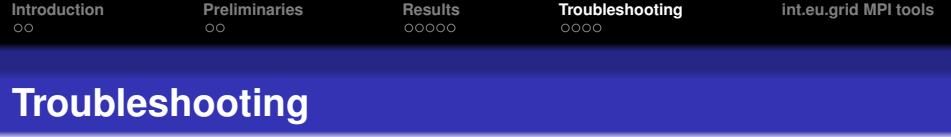

# <span id="page-14-0"></span>**Troubleshooting**

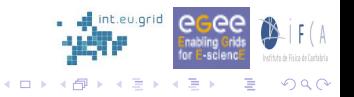

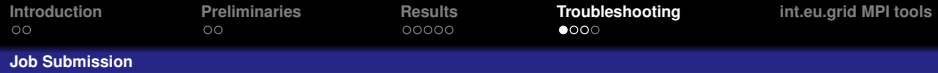

### **Someone can be thinking about low efficiency...**

#### **MPI non-related issues**

- **•** Standard middleware failures
- YAIM utilization affects MPI configuration files already tunned (like JobManager)
	- Needs of a systematic testing
- VO site configuration problems (like ifusion)
- <span id="page-15-0"></span>**• Hardware problems (power cuts, bad filesystem** mountings, ...)

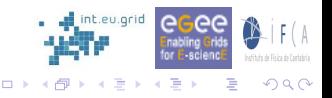

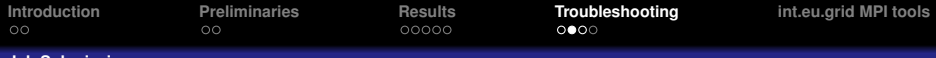

#### **Job Submission**

### **Someone can be thinking about low efficiency...**

#### **MPI related issues**

- Scheduler configuration
	- **•** Queue limits
		- Submitting more jobs than queue allows
	- Allocation policies
	- Missconfiguration of MPI submit-filter configuration file (happened at IFCA Site)
	- Maui backfilling policy does not properly work due to predefined 3-day job lifetime
		- A job requesting 50 CPUs can block other smaller jobs (20) CPUs) although there were 30 free slots
		- We need to tell Maui to ignore this 3-day lifetime at the level of Crossbroker or through a JDL parameter

 $\Rightarrow$  $\leftarrow$   $\Rightarrow$   $\Omega$ 

**← ロ → → イ 同 → →** 

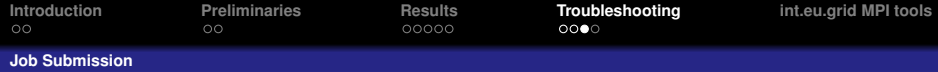

### **Someone can be thinking about low efficiency...**

#### **MPI related issues (Continuation)**

- **•** Proxy certificate
	- We got Proxy Expired aborted jobs although it was not expired
	- Seemed to be a Condor issue on the Crossbroker

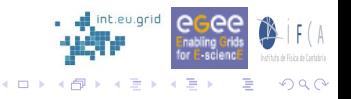

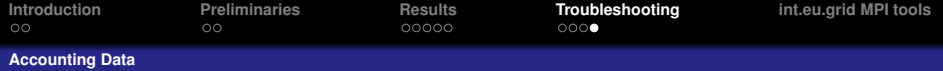

### **Something to take into account...**

#### **Problem**

During the Challenge we noticed a very low CPU time consumed by jobs

#### **Diagnosis**

- The accounting of CPU time is handled by *pls* − *tm* libraries
- **•** These libraries hand the monitoring control to PBS which then does the accounting of resources being used

### **Solution**

<span id="page-18-0"></span>*pls* − *tm* libraries need to be compiled for OpenMPI and installed in every Worker Node

 $(1 + 4\sqrt{p} + 4\sqrt{p} + 4\sqrt{p})$ 

 $\Omega$